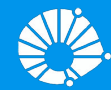

### Algoritmos e Programação de Computadores

Revisão: Prova 1

#### **Profa. Sandra Avila**

Instituto de Computação (IC/Unicamp)

MC102, 18 Abril, 2018

### Exercícios Recapitulando ...

Sejam n1, n2 variáveis do tipo int. Se n1 é par e n2 é ímpar, qual é o valor da expressão abaixo?

#### Precedência de Operadores

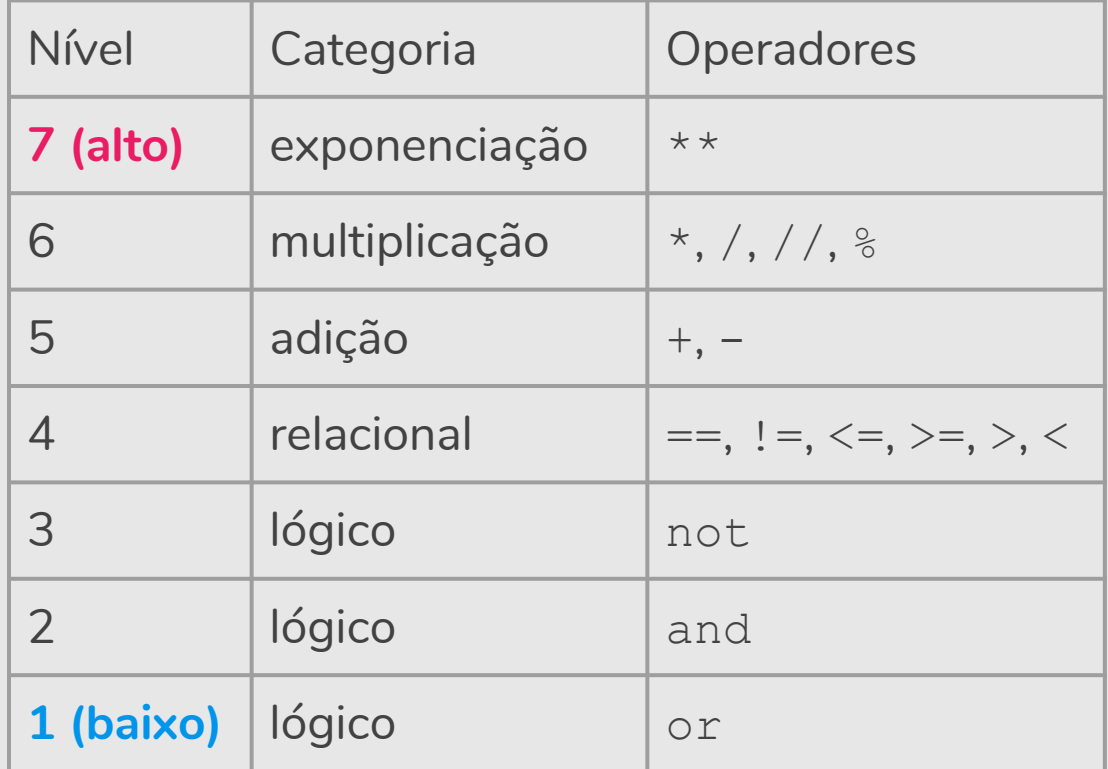

Sejam n1, n2 variáveis do tipo int. Se n1 é par e n2 é ímpar, qual é o valor da expressão abaixo?

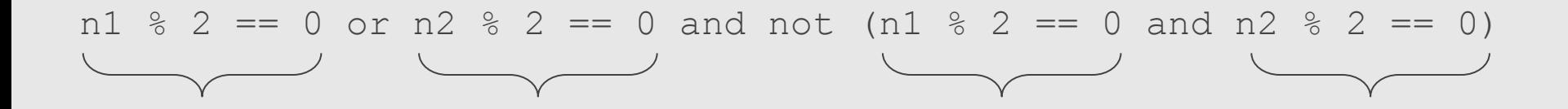

Sejam n1, n2 variáveis do tipo int. Se n1 é par e n2 é ímpar, qual é o valor da expressão abaixo?

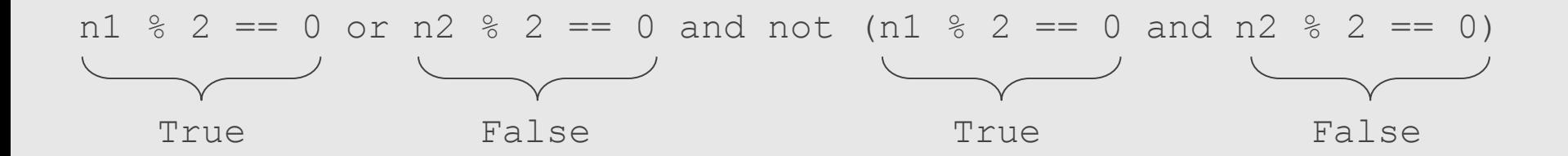

Sejam n1, n2 variáveis do tipo int. Se n1 é par e n2 é ímpar, qual é o valor da expressão abaixo?

n1 % 2 == 0 or n2 % 2 == 0 and not (n1 % 2 == 0 and n2 % 2 == 0)

True or False and not ( True and False )

Sejam n1, n2 variáveis do tipo int. Se n1 é par e n2 é ímpar, qual é o valor da expressão abaixo?

n1 % 2 == 0 or n2 % 2 == 0 and not (n1 % 2 == 0 and n2 % 2 == 0)

True or False and not ( True and False )

Sejam n1, n2 variáveis do tipo int. Se n1 é par e n2 é ímpar, qual é o valor da expressão abaixo?

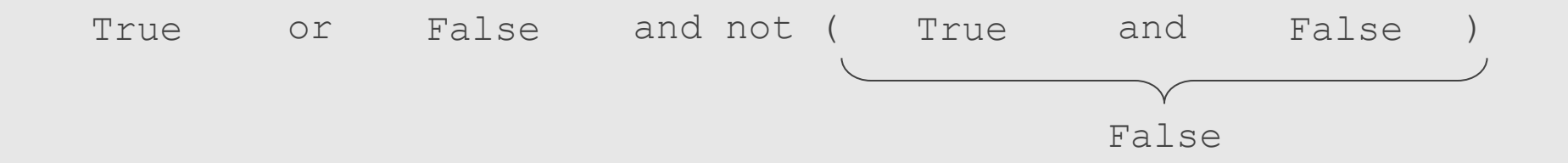

Sejam n1, n2 variáveis do tipo int. Se n1 é par e n2 é ímpar, qual é o valor da expressão abaixo?

n1 % 2 == 0 or n2 % 2 == 0 and not (n1 % 2 == 0 and n2 % 2 == 0)

True or False and not (False)

Sejam n1, n2 variáveis do tipo int. Se n1 é par e n2 é ímpar, qual é o valor da expressão abaixo?

n1 % 2 == 0 or n2 % 2 == 0 and not (n1 % 2 == 0 and n2 % 2 == 0)

True or False and not (False)

Sejam n1, n2 variáveis do tipo int. Se n1 é par e n2 é ímpar, qual é o valor da expressão abaixo?

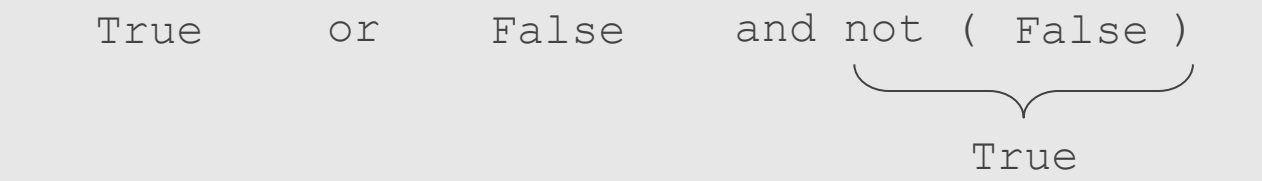

Sejam n1, n2 variáveis do tipo int. Se n1 é par e n2 é ímpar, qual é o valor da expressão abaixo?

n1 % 2 == 0 or n2 % 2 == 0 and not (n1 % 2 == 0 and n2 % 2 == 0)

True or False and True

Sejam n1, n2 variáveis do tipo int. Se n1 é par e n2 é ímpar, qual é o valor da expressão abaixo?

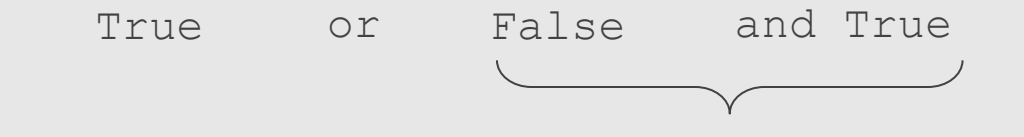

Sejam n1, n2 variáveis do tipo int. Se n1 é par e n2 é ímpar, qual é o valor da expressão abaixo?

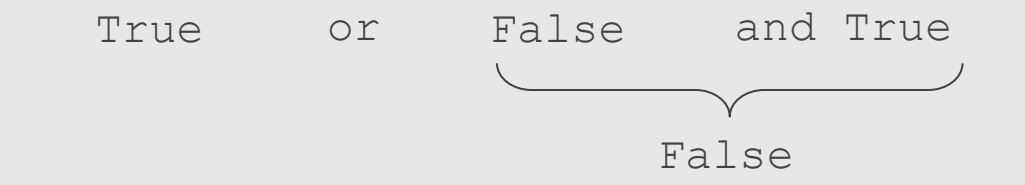

Sejam n1, n2 variáveis do tipo int. Se n1 é par e n2 é ímpar, qual é o valor da expressão abaixo?

n1 % 2 == 0 or n2 % 2 == 0 and not (n1 % 2 == 0 and n2 % 2 == 0)

True or False

Sejam n1, n2 variáveis do tipo int. Se n1 é par e n2 é ímpar, qual é o valor da expressão abaixo?

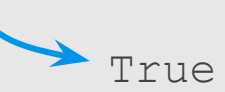

Sejam n1, n2 variáveis do tipo int. Se n1 é ímpar e n2 é par, qual é o valor da expressão abaixo?

n1 % 2 == 0 and n2 % 2 == 0 and not n1 % 2 == 0 or n2 % 2 == 0

Sejam n1, n2 variáveis do tipo int. Se n1 é ímpar e n2 é par, qual é o valor da expressão abaixo?

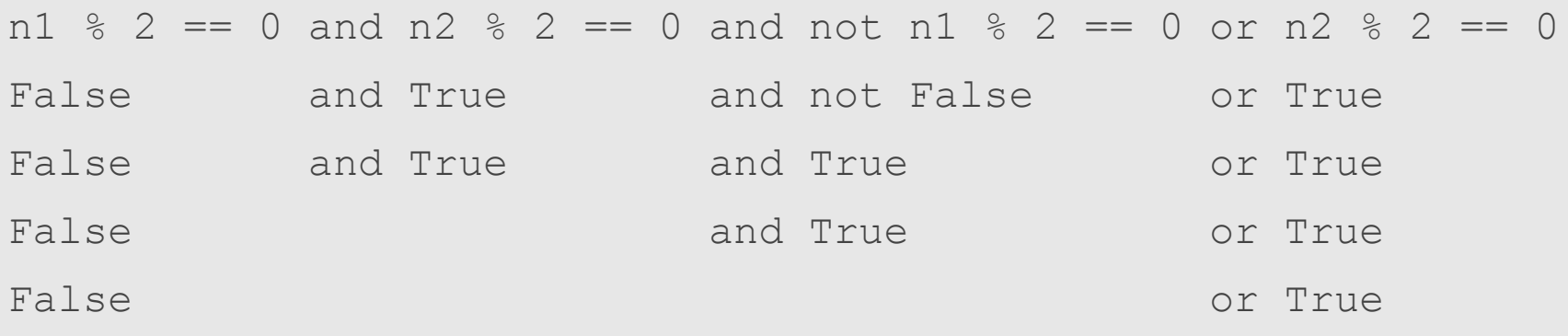

True

# Laboratórios

#### Laboratório 2: Minicalculadora

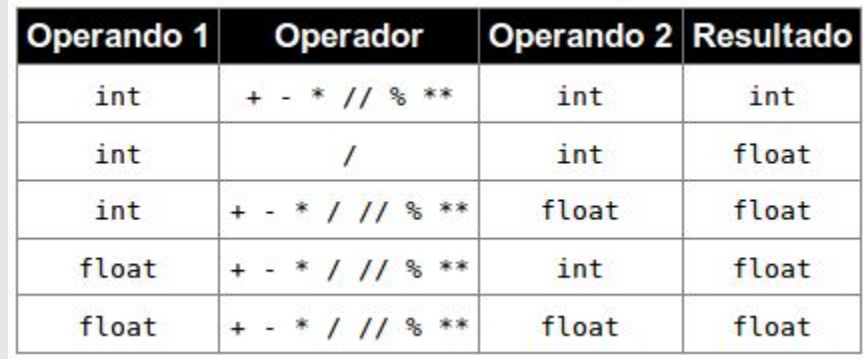

```
op1 = input()if op1.isdigit(): 
   op1 = int(op1)tipo op1 = "int"else: 
   op1 = float(op1)tipo op1 = "float"operator = input()op2 = input()if op2.isdigit(): 
   op2 = int(op2)tipo op2 = "int"else: 
   op2 = float(op2)tipo op2 = "float"...
```

```
resultado = 0
erro = False
if operador == " + " :resultado = op1 + op2elif operador == "-":
    resultado = op1 - op2elif operador == " *":resultado = op1 * op2elif operador == "/":if op2 = 0:
         print("Erro.")
         erro = True
    else: 
         resultado = op1 / op2
elif operador == "//":if op2 = 0:
        print("Erro.")
         erro = True
    else: 
         resultado = op1 // op2
elif operador == "%":
    resultado = op1 % op2elif operador == "***":resultado = op1 ** op2
```

```
...
if not erro:
    if tipo op1 == "int" and tipo op2 == "int" and openador !=
    "/":
        print(resultado)
    else:
        print(format(resultado, ".2f"))
```
### Laboratório 3: Classificador de Triângulos

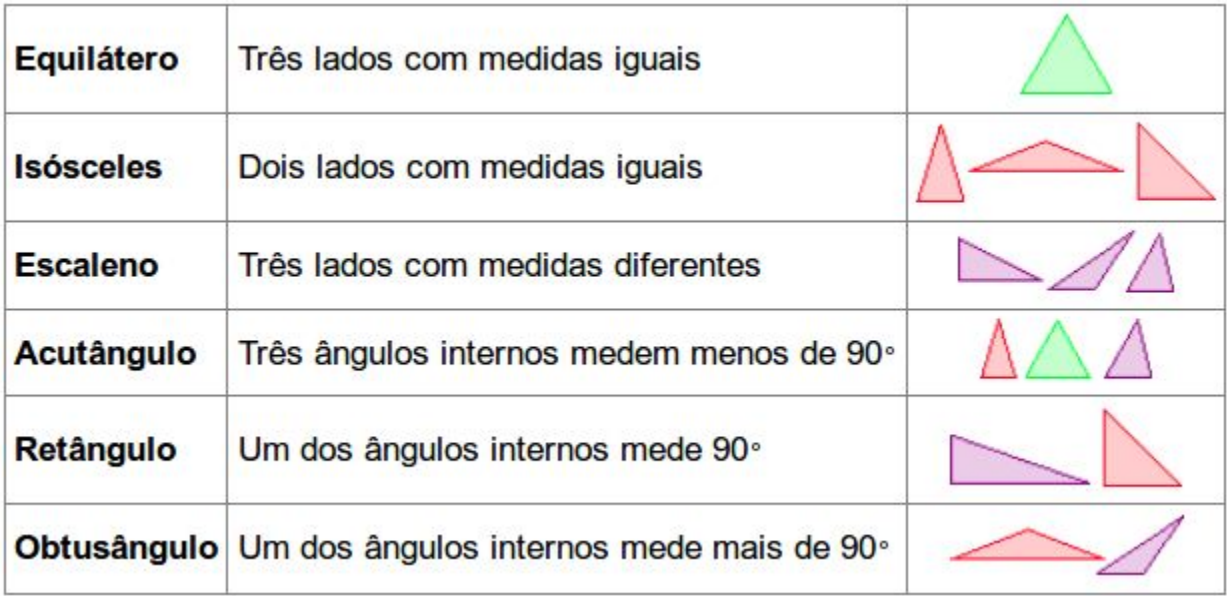

```
A = \text{float}(input())B = \text{float}(input())C = \text{float}(input())if (A \leq 0 \text{ or } B \leq 0 \text{ or } C \leq 0):
    print("Valores inválidos na entrada.")
elif (A \geq B + C or B \geq A + C or C \geq A + B):
    print("Valores inválidos na entrada.")
else: 
    major = 0if A > B and A > C:
         maior = A # A é o maior lado do triângulo
    elif B > C:
        maior = B # B é o maior lado do triângulo
        B = Aelse:
        maior = C # C é o maior lado do triângulo
        C = BB = A...
```

```
if maior == B == C:
    print("Triângulo equilátero.")
elif maior != B and B != C:
    print("Triângulo escaleno.")
else:
    print("Triângulo isósceles.")
if maior**2 < B***2 + C***2:
    print("Triângulo acutângulo.")
elif maior**2 = B***2 + C***2:
    print("Triângulo retângulo.")
else:
    print("Triângulo obtusângulo.")
```
**...**

## Exercícios

### Vamos programar =)

#### Exercício: Peso Ideal

- Tendo como dados de entrada a altura e o sexo de uma pessoa, construa um algoritmo que calcule seu peso ideal, utilizando as seguintes fórmulas:
	- $o$  Para homens:  $(72.7 * alturn) 58$
	- $\circ$  Para mulheres: (62.1  $\star$  altura) 44.7
	- Peça o peso da pessoa e informe se ela está dentro, acima ou abaixo do peso.

```
sexo = input("Informe o seu sexo (M/F): ")
altura = float(input("Informe a sua altura (em metros): "))
peso = float(input("Informe o seu peso (em kg): "))
if (sexo == "M"):
   peso ideal = (72.7 * altura) - 58
else:
   peso ideal = (62.1 * altura) - 44.7
if (peso > peso ideal):
   print("Você está acima do seu peso ideal:", peso_ideal)
elif (peso \le peso ideal):
   print("Você está abaixo do seu peso ideal:", peso_ideal)
else:
   print("Você está no seu peso ideal:", peso_ideal)
```
#### Exercício: Pescador

- João Papo-de-Pescador comprou um microcomputador para controlar o rendimento diário de seu trabalho.
- Toda vez que ele traz um peso de peixes maior que o estabelecido pelo regulamento de pesca do estado de São Paulo (50 quilos) deve pagar uma multa de R\$ 4,00 por quilo excedente.
- João precisa que você faça um programa que leia a variável peso (peso de peixes) e verifique se há excesso. Se houver, grave na variável excesso e na variável multa o valor da multa que João deverá pagar. Caso contrário, imprima que não houve excesso de peso.

```
peso = float(input("Digite o peso dos peixes pescados:"))
multa kq = 4.0peso maximo = 50.0if (peso > peso maximo):
   excesso = peso - peso maximoprint("Excesso de peso:", excesso)
   print("Valor da multa por excesso:", excesso * multa_kg)
else:
   print("Não houve excesso de peso.")
```
#### Exercício: Intervalo

Faça um programa que leia uma quantidade indeterminada de números positivos e conte quantos deles estão nos seguintes intervalos: [0-25], [26-50], [51-75] e [76-100]. A entrada de dados deverá terminar quando for lido um número negativo.

```
numero = 0intervalo 0<sup>25</sup> = 0intervalo 26 50 = 0
intervalo 51 75 = 0intervalo 76 100 = 0
while (numero >= 0):
    numero = int(input("Digite um número: "))
     if (numero >= 0):
         if (numero \leq 25):
              intervalo 0\;25 = \text{intervalo}\;0\;25 + 1elif (numero \leq 51):
              intervalo 26 50 = intervalo 26 50 + 1
         elif (numero \leq 75):
              intervalo 51 75 = intervalo 51 75 + 1
         elif (numero \leq 100):
              intervalo 76 100 = intervalo 76 100 + 1
print("Números no intervalo [0-25]:" , intervalo_0_25)
print("Números no intervalo [26-50]:" , intervalo_26_50)
print("Números no intervalo [51-75]:" , intervalo_51_75)
print("Números no intervalo [51-75]:", intervalo_51_75)<br>print("Números no intervalo [76-100]:", intervalo_76_100) Solução
```

```
numero = 0intervalo = [0, 0, 0, 0]while (numero >= 0):
    numero = int(input("Digite um número: "))
    if (numero >= 0):
        if (numero \leq 25):
            intervalo[0] += 1elif (numero \leq 51):
            intervalo[1] += 1elif (numero \leq 75):
            intervalo[2] += 1elif (numero \leq 100):
            intervalo[3] += 1print("Números no intervalo [0-25]:" , intervalo[0])
print("Números no intervalo [26-50]:" , intervalo[1])
print("Números no intervalo [51-75]:" , intervalo[2])
print ("Números no intervalo [76-100]:", intervalo[3]) Solução 2
```
#### Exercício: Vetores Intercalados

Faça um programa que lê dois vetores com 10 elementos cada. Gere um terceiro vetor de 20 elementos, cujos valores deverão ser compostos pelos elementos intercalados dos dois outros vetores.

```
vector1 = []vetor2 = []vetor3 = []for i in range(0, 10):
   vetor1.append(int(input("Digite um número (1o vetor): ")))
for i in range(0, 10):
   vetor2.append(int(input("Digite um número (2o vetor): ")))
for i in range(0, 10):
   vetor3.append(vetor1[i])
   vetor3.append(vetor2[i])
print("O 3o vetor é:", vetor3)
```
### Referências & Exercícios

- https://wiki.python.org.br/EstruturaSequencial: 18 exercícios
- https://wiki.python.org.br/EstruturaDeDecisao: 28 exercícios
- https://wiki.python.org.br/EstruturaDeRepeticao: 51 exercícios
- https://wiki.python.org.br/ExerciciosComStrings: 14 exercícios
- https://wiki.python.org.br/ExerciciosListas: 24 exercícios

**135 exercícios**